# **[ASTERISK PBX]**

PROYECTO FINAL DE ADMINISTRACIÓN DE SISTEMAS INFORMÁTICOS

**EDUARDO HERNÁNDEZ NARANJO**

#### **CONTENIDOS**

#### **1. Introducción**

- ¿Por qué?
- $\blacksquare$  *i*. Que es?
- Historia.

#### **2. Asterisk.**

- Funciones
	- Funciones Básicas.
	- Funciones Avanzadas.
- Arquitectura de Asterisk.

CLI

**3. Protocolos.**

SIP

- $\blacksquare$ IAX2
- **H323**
- **4. Proyecto.**
	- **Objetivos**
	- **Materiales**
	- Instalación
- **5. Ampliaciones y Proy. Alternativos. 6. Conclusión.**

# **Introducción [ ¿Por qué? ]**

- Software Libre.
- **Desafiante.**
- Actual.
- **Maleable.**
- **Totalmente Funcional.**
- Reducción de costos.
- Control total del sistema de telefonía.
- Rico en recursos.
- Posibilidad de proveer contenido dinámico por teléfono.
- **Flexible y poderoso.**

# **Introducción [ ¿Qué es? 1 ]**

- Asterisk es exclusivamente software.
- Es software libre, bajo la licencia GPL.
- Digium es su principal creadora y desarrolladora.
- Corre bajo GNU/Linux, BSD, MacOSX e incluso en Windows.
- Soporta todas las funcionalidades de una centralita tradicional.
- Es capaz de trabajar con casi todos los estándares de telefonía:
	- **Líneas analógicas.**
	- Líneas digitales: E1, T1, accesos básicos.
- Soporta casi todos los protocolos de VoIP:
	- SIP
	- $\blacksquare$ IAX2
	- **H323**

# **Introducción [ ¿Qué es? 2 ]**

- La versión estable de Asterisk está compuesto por :
	- Asterisk.
	- Dahdi.
	- Asterisk-addons.
	- Libpri.
	- Sonidos.
- Cada módulo tiene dos versiones :
	- **Estable.**
	- Desarrollo.
- Ramas:
	- Versión 1.0 (2004) y 1.2 (2005)
	- Versión 1.4 ( 2006 )
	- Versión 1.6 ( 2007 ) **5**

# **Introducción [ Historia ]**

- El proyecto comenzó en 1999.
- **Inicialmente desarrollado por Mark Spencer.**
- Mark estudiante y propietario de la empresa Linux Support Service.
- Surgió de la necesidad de Mark de dar soporte a los usuarios Linux.
- Mark se unió a Jim Nixon, con la idea de explotar el mercado del hardware.
- En 2002 "Linux Support Services" paso a ser Digium.
	- Desarrollo.
	- Soporte.

 Actualmente, cerca de 300 desarrolladores participan en el desarrollo de diferentes módulos.

## **Asterisk [ Funciones básicas ]**

- Centralita.
	- **Líneas analógicas.**
	- **Extensiones analógicas.**
	- Soporte de líneas (trunks).
	- Extensiones IP.
	- **Música en espera.**
- Usuario.
	- **Desvíos**
	- Capturas (de grupo o de extensión)
	- Conferencia múltiple
	- Aparcamiento de llamadas.
	- Retrollamada

#### **Asterisk [ Funciones avanzadas ]**

- Buzón de Voz.
- Sistema de Audio-conferencias.
- **IVR** (Operadora Automática).
- Informes detallados de llamadas (CDR).
- ACD (Sistema Automático de Distribución de llamadas entrantes).
- CTI (Integración con sistemas de gestión comercial o de atención a cliente).
- **IPCC** (IP Contact Center).

#### **Asterisk [ Arquitectura ]**

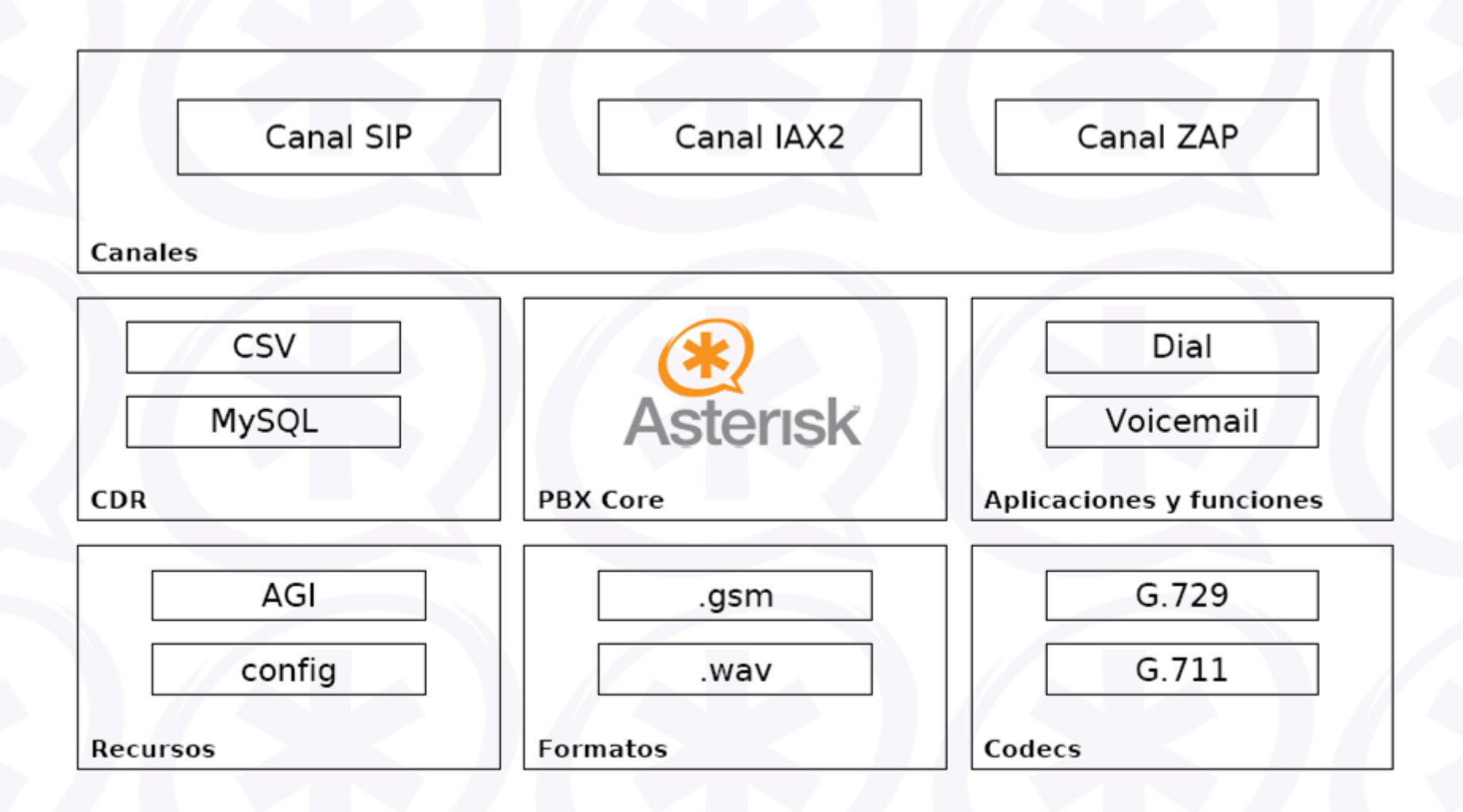

# **Asterisk [ CLI 1 ]**

- CLI (Command Line Interpreter) es la consola de Asterisk.
- Permite controlar y monitorizar gran parte de la situación de la centralita.
- Es similar a las consolas UNIX/GNU Linux.
- Para ejecutarse debe estar Asterisk corriendo.
	- ideafix:/# asterisk
- Para conectarse basta con ejecutar el comando:
	- $\blacksquare$  ideafix:/# asterisk –r
- La ejecución y la conexión a Asterisk la podemos ejecutar de dos maneras:

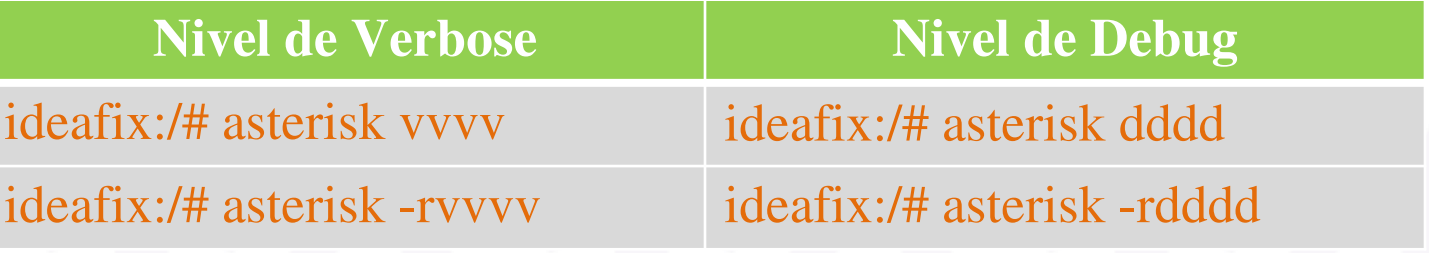

## **Asterisk [ CLI 2 ]**

#### Reinicio.

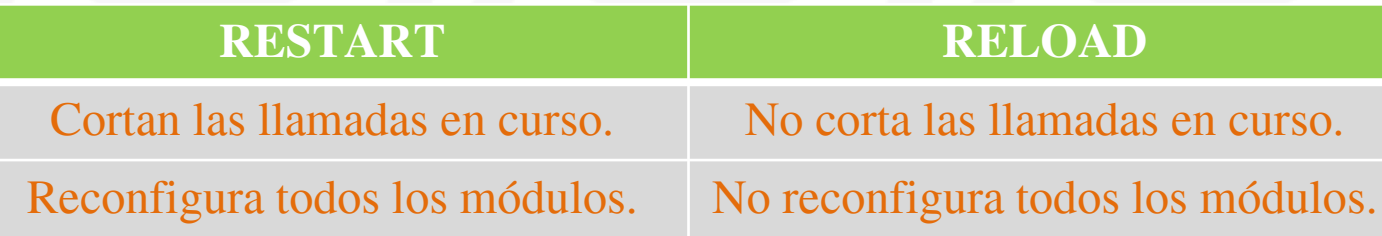

#### Matar el proceso.

- stop
	- now
		- Detiene Asterisk al momento.
	- when convenient
		- Detiene Asterisk cuando no haya carga.
	- **gracefully**

 Detiene Asterisk cuando no haya carga y deja de aceptar peticiones de llamadas.

#### Desconexión.

- quit
- $\blacksquare$  exit  $\blacksquare$

#### **Protocolos [ SIP 1 ]**

- SIP: Session Initiation Protocol, protocolo del IETF para VoIP, texto y sesiones multimedia.
- Es principalmente un protocolo de señalización de capa de aplicación para iniciación, modificación y terminación de sesiones de comunicación multimedia entre usuarios.
- Principales elementos implicados:
	- User Agent (Usuario)
	- Registrar y SIP Proxy
- El sector tiende globalmente hacia SIP.

#### **Protocolos [ SIP 2 ]**

- Ventajas:
	- Simplicidad
	- No se definen servicios o funciones.
	- Escalabilidad y flexibilidad
	- Simplicidad de las URL de usuario
	- No es necesario un control centralizado
- Desventajas:
	- **Problemas de Red.**
	- **Interoperabilidad con PSTN.**

#### **Protocolos [ IAX2 ]**

- **IAX2: Inter Asterisk eXchange**
- Creado y estandarizado por la centralita Asterisk.
- Utiliza el puerto 4569 UDP.
- Características Principales:
	- Media y señalización por el mismo flujo de datos.
	- **Trunking**
	- Cifrado
- Ventajas
	- NAT
	- **Trunking**

#### **Protocolos [ H323 ]**

- Es un estándar del ITU (International Telecommunications Union).
- Controla y negocia las posibilidades de la comunicación:
	- Negociación de codecs
	- Verificación de la posibilidad de establecer canales de 'media'.
	- Control de secuencia
- El streaming, al igual que SIP se basa en RTP / RTCP.
- Ventajas
	- Implementa QoS de forma interna.
	- Más completo: control de conferencias, recursos…
	- Soporta conferencias de forma nativa de vídeo y datos.
- **SIP vs H323**

#### **Proyecto [ Objetivos ]**

- Asterisk PBX.
- **Instalar FreePBX.**
- **Instalación y configuración de Hylafax.**
- Instalación Avantfax.
- **Conectarnos al servidor mediante un softphones.**

#### **Proyecto [ Materiales ]**

- Ordenador
	- Debian GNU/Linux 5.0
	- AMD Athlon(tm) 64 Processor 3500+
	- **1036MB**
	- **HD: 40 GB** 
		- Partición Swap : 956,94 MiB (/dev/hdb5)
		- Partición S.O : 36,33 GiB (/dev/hdb6)
- **Portátil LG E500, para conexiones remotas.**
- Red LAN doméstica.
- Tarjeta analógica TDM400P.
	- Módulos FXO y FXS.
	- Caller ID y Call Waiting Caller ID
	- Teléfonos ADSI.
	- Conector RJ-11C.

## **Proyecto [ Instalación 1 ]**

Dependencias :

- ideafix:/# aptitude install linux-headers-`uname -r` build-essential gcc bison libncurses5-dev openssl libssl-dev zlib1g-dev libnewt-dev ssh
- Cada aplicación nos requerirá unas dependencias especificas.
- Entre las dependencias se encuentra MySQL.
- Algunos módulos requieren librerías especiales :
	- El módulo chan\_gtalk necesita la librería iksemel.
- Usuario y Grupo Asterisk.

#### **Proyecto [ Instalación 2 ]**

#### **Básicos.**

- Libpri
- Dahdi.
- **Dahdi Tools.** 
	- $\blacksquare$  MySQL.
- Asterisk.
- Asterisk Addons.
- TTS.

 **Específicos. FreePBX.** AGX Asterisk Extra Addons. Spandsp. Hylafax. **Iaxmodem. Postfix.** ■ AvantFax. **Zoiper & X-Lite.** 

# **Proyecto [ Instalación 3 ]**

#### **Dahdi Tools.**

- Herramientas para la configuración de hardware.
- make menuselect

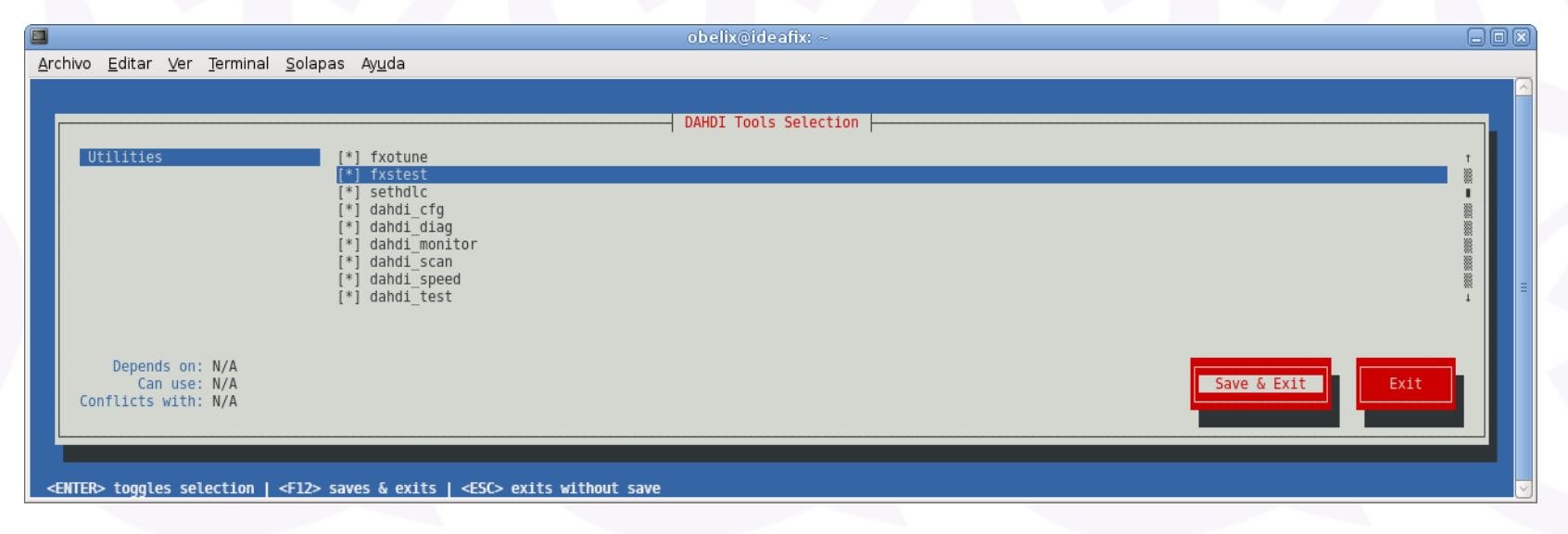

- Asterisk.
	- Ficheros base de la centralita.
		- Voces.

…

■ Protocolos

# **Proyecto [ Instalación 4 ]**

#### Asterisk.

#### make menuselect

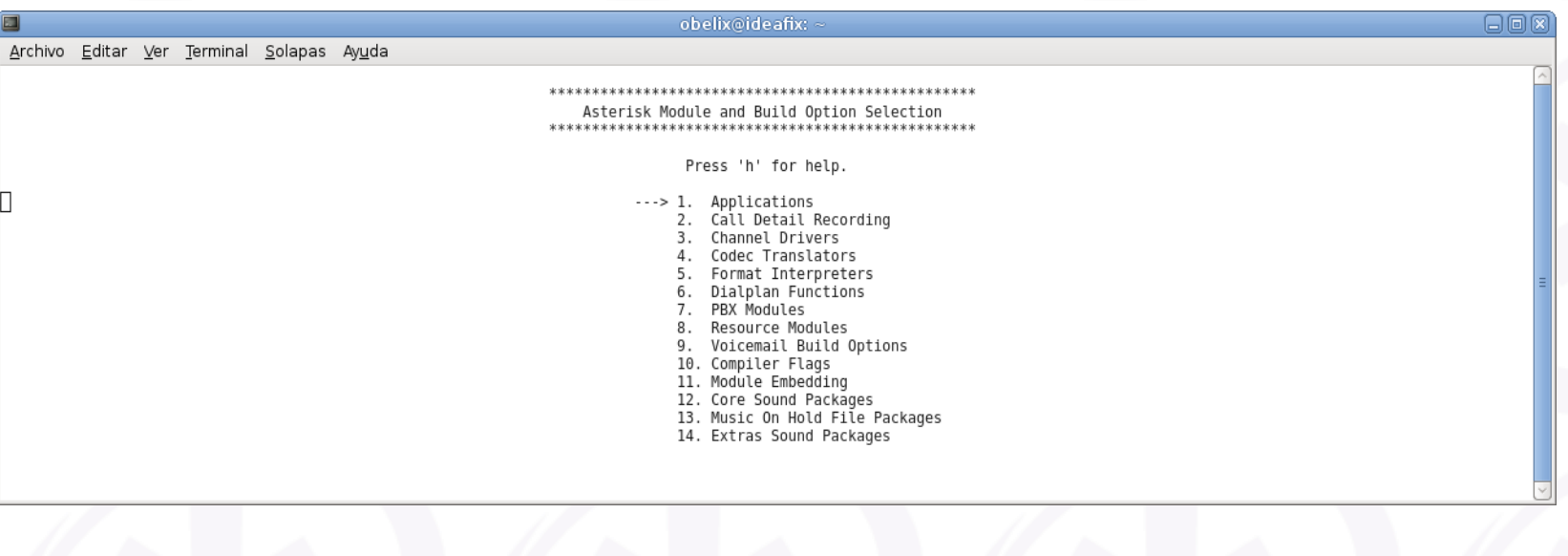

#### **Proyecto [ Instalación 5 ]**

#### Asterisk Module and Build Option Selection

Press 'h' for help.

 $[$ <sup>\*</sup>] 1. chan agent XXX 2. chan alsa [\*] 3. chan\_dahdi [] 4. chan\_features  $[!]$  5. chan gtalk XXX 6. chan\_h323  $[!]$  7. chan  $iax2$  $[$ \* $]$  8. chan local  $[$   $*$   $]$  9. chan mgcp XXX 10. chan\_misdn XXX 11, chan nbs ... More ...

Gtalk Channel Driver Depends on: iksemel(E), res\_jabber(M) Can use: gnutls(E)

# **Proyecto [ Instalación 6 ]**

#### Asterisk Addons.

- Librerías y complementos para Asterisk.
- $\blacksquare$  MySQL.
- make menuselect

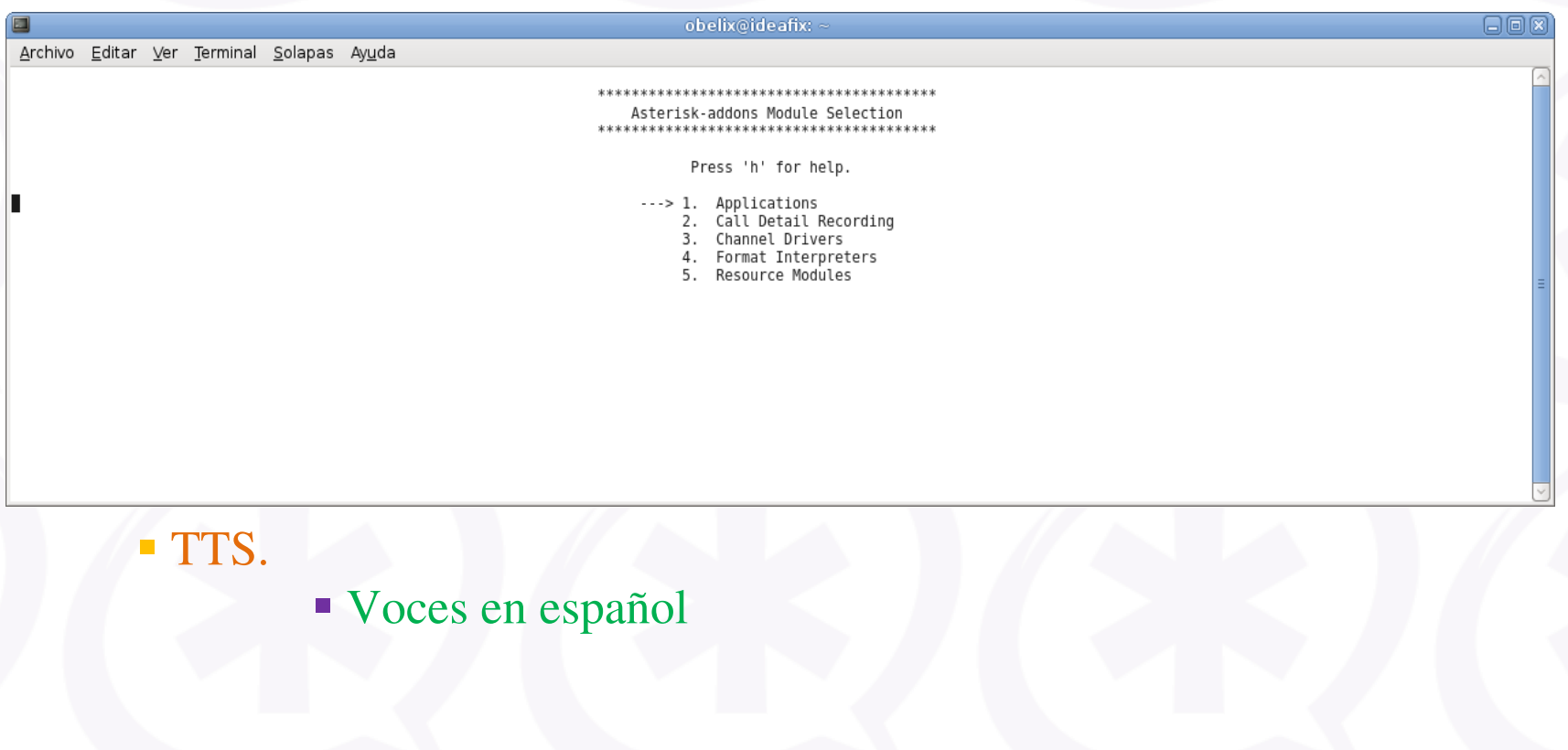

#### **Proyecto [ Instalación 7 ]**

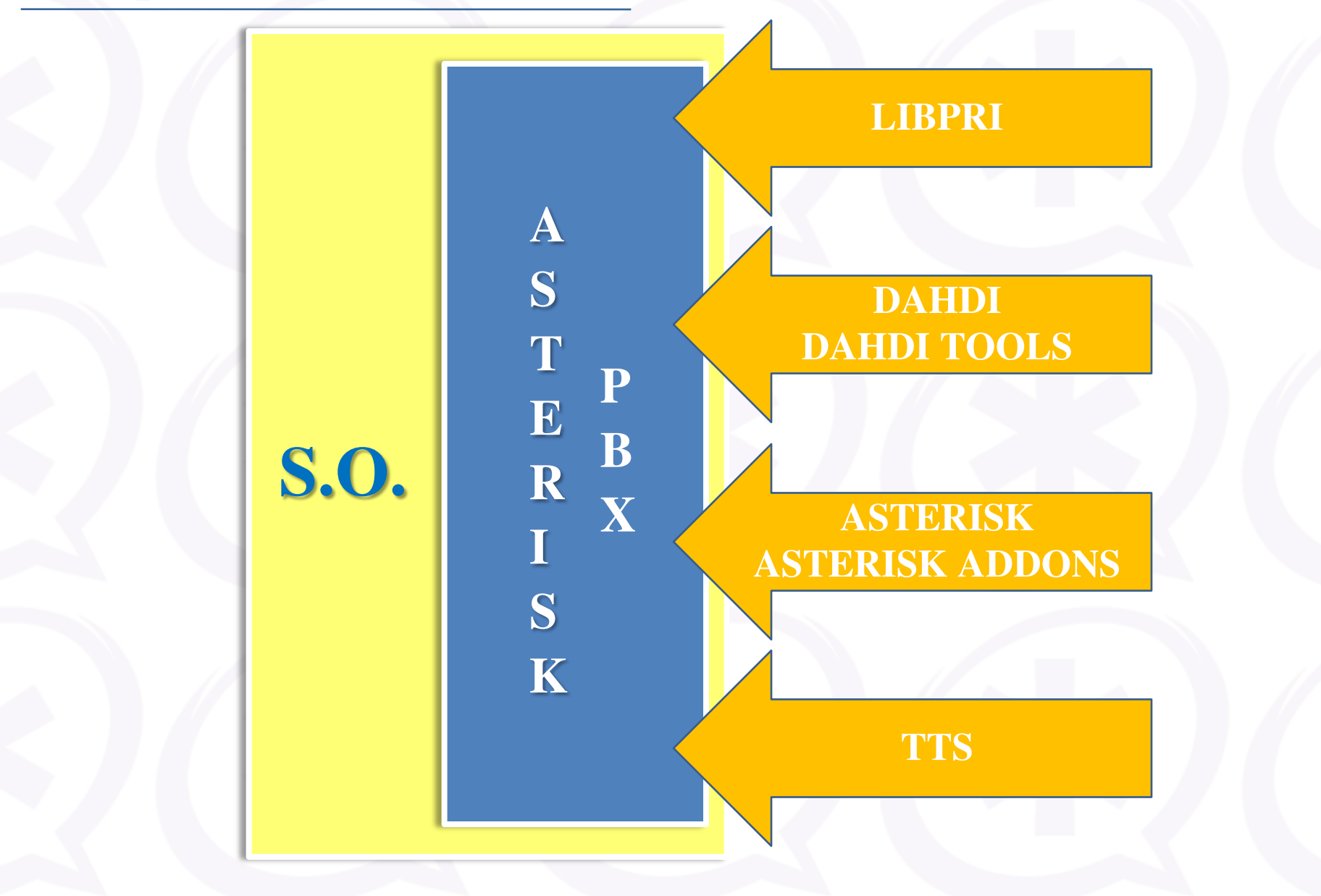

#### **Proyecto [ Instalación 8 ]**

- Ficheros de Asterisk
	- /etc/asterisk
		- Ficheros de configuración.
	- /usr/lib/asterisk/modules
		- Módulos de Asterisk compilados.
	- /var/lib/asterisk
		- **Diferentes "librerías" de Asterisk.**
	- /var/lib/asterisk/agi-bin
		- Directorio para contener los AGI.
	- /var/spool/asterisk
		- Directorio para archivos que genera Asterisk.
	- /var/log/asterisk
		- **Log de Asterisk.**

## **Proyecto [ Instalación 9 ]**

**FreePBX** 

- Aplicación web de administración.
- FOP.
- Apache y PHP.
- Spandps.
	- Biblioteca de funciones DPS para telefonía.
- **AGX Asterisk Extra Addons.** 
	- Aplicaciones y módulos adicionales para Asterisk
	- NVFaxDetect
- Hylafax.
	- Servidor de faxes.
	- **IAXMODEM.**
	- Postfix.
- AvantFax.

Interfaz gráfica basada en web para servidores Hylafax.

# **Proyecto [ Instalación 10 ]**

- Ficheros de Hylafax.
	- /etc/hylafax/hfaxd.conf
		- Fichero de configuración del demonio.
	- /etc/hylafax/hyla.conf
		- Configuración para los clientes.
	- /etc/hylafax/config
		- Configuración general de Hylafax.
	- /etc/hylafax/config.TTYIAX
		- Configuración del dispositivo serie.
	- /etc/hylafax/hosts.hfaxd
		- **Configuración de redes y usuarios.**
	- /etc/hylafax/FaxDispatch Y /etc/hylafax/FaxNotify
		- Configuración de envíos y fallos.

#### **Ampliaciones y Proyectos Alternativos.**

- Script o paquete .deb de instalación de Asterisk.
- **Interconexión de servidores Asterisk.**
- Monitorización mediante Nagios.
- **Backup Asterisk.**
- **OpenFire.**
- **A2Billing.**
- Distribuciones basadas en Asterisk
	- AsteriskNow
	- TrixBox
	- Elastix
- Otras herramientas de administración de Asterisk.

 Asterisk es una centralita telefónica, versátil y dinámica, la cual no tiene limites en su campo.

 Ha sido grato trabajar con un servicio tan agradecido, con el que no me importaría trabajar en un futuro.

 Trabajar a este nivel me hecho llegar a niveles de esfuerzo y constancia, muy por encima de lo que yo creía eran mis posibilidades.

 Por ultimo, el proyecto me ha ayudado a recordar y reforzar, a la vez que aprender, los conocimientos adquiridos en estos años.

# **Conclusión.**

# FIN

# Gracias por su atención.